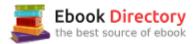

# The book was found

# Using Computers In The Law: Law Office Without Walls (American Casebooks)

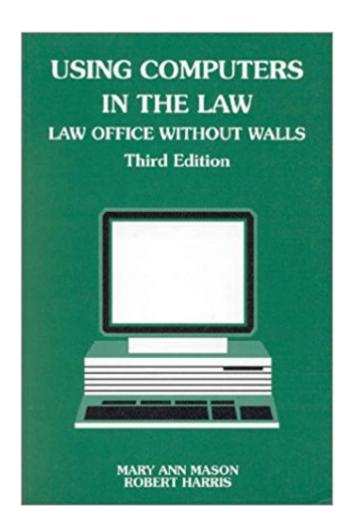

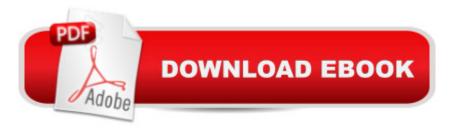

# **Synopsis**

Broadened scope of her previously popular Using Computers in the Law. Additional theme is that computers now provide the law office staff with the ability to efficiently accomplish all office tasks, e.g., research, filing, billing, and communication, in one place. In other words, a law office without walls. The past several years have seen dramatic changes in computer hardware, software, and online searching and communication functionality.

## **Book Information**

Series: American Casebooks

Paperback: 284 pages

Publisher: West Publishing Company; 3 edition (December 1993)

Language: English

ISBN-10: 0314023968

ISBN-13: 978-0314023964

Product Dimensions: 9.9 x 6.5 x 1 inches

Shipping Weight: 1.2 pounds

Average Customer Review: 3.0 out of 5 stars 1 customer review

Best Sellers Rank: #19,466,006 in Books (See Top 100 in Books) #50 in Books > Law > Law

Practice > Law Office Technology #106025 in Books > Textbooks > Law

### Customer Reviews

delivery so quickly. awesome and very well. Everything with this product is perfect. my neighbor love it, I will recommend it to my friend.

### Download to continue reading...

Using Computers in the Law: Law Office Without Walls (American Casebooks) Your Office: Microsoft Office 2016 Volume 1 (Your Office for Office 2016 Series) How to Build Dry-Stacked Stone Walls: Design and Build Walls, Bridges and Follies Without Mortar Using Computers in the Law Office (with Premium Web Site Printed Access Card) (West Legal Studies) Using Computers in the Law Office (West Legal Studies) Using Computers in the Law Office Administrative Law, the American Public Law System: Cases and Materials (American Casebooks) (American Casebook Series) How to Start a Family Office: Blueprints for setting up your single family office (Family Office Club Book Series 3) Your Office: Microsoft Access 2016 Comprehensive (Your Office for Office 2016 Series)

Great Big World of Computers - History and Evolution: 5th Grade Science Series: Fifth Grade Book History Of Computers for Kids (Children's Computer Hardware Books) Use and Impact of Computers in Clinical Medicine (Computers and Medicine) Walls Within Walls: Life Histories Of Working Women In The Old City Of Lahore Microsoft Office 365 Home and Business | iPhone Microsoft Office 365, Excel, Word, PowerPoint, OneNote, Outlook, Access, Project, Visio.: Desktop And iPhone Using Full Course Law, Liability, and Ethics for Medical Office Professionals (Law, Liability, and Ethics Fior Medical Office Professionals) Law Office on a Laptop, Second Edition: How to Set Up Your Own Successful Mobile Law Office Technology in the Law Office, Second Edition (Technology in the Law Office, Second Edition) Local Government Law, Cases and Materials, 5th (American Casebooks) (American Casebook Series) International Law, Cases and Materials, 5th Cases and Materials, 5th Ed. (American Casebooks) (American Casebook Series)

Contact Us

DMCA

Privacy

FAQ & Help